Compañeros • Material de aula • © SGEL 2010

## Proyecto 3 **Un cómic**

## Crear un cómic

## **Objetivos**

**Esta actividad sirve como opción a la tarea final del libro de** *Compañeros 3* **(página 106)**

Se trata de incorporar en esta actividad las nuevas tecnologías para la creación del cómic que se propone. Podemos enseñar a los alumnos varias aplicaciones con las que pueden crear su cómic *online* y compartirlo después con el resto de la clase. Aplicaciones disponibles:

- Stripgenerator *http://stripgenerator.com/*
- Toonlet *http://toonlet.com/*
- Make Beliefs Comix *http://www.makebeliefscomix.com/*

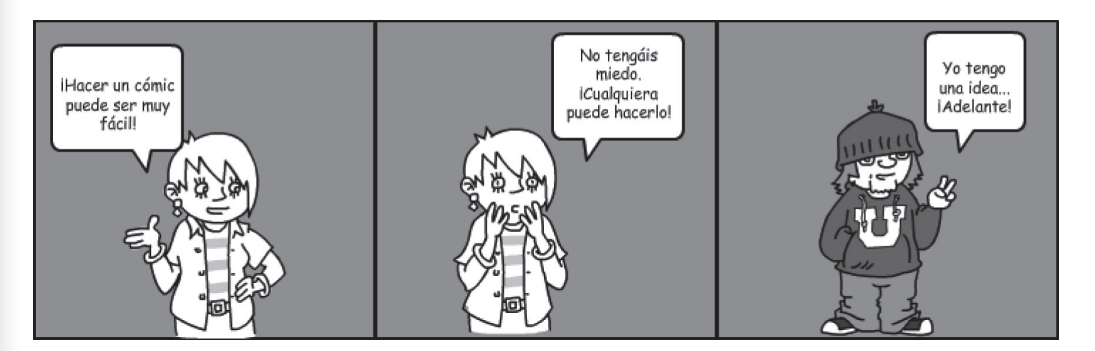

- DVolver *http://www.dvolver.com/live/home.html* Esta aplicación crea una especie de película que se puede ver *online.*

Los cómics que realicen los alumnos pueden colgarse en el *blog* de clase o en los *blogs* de los propios alumnos para que los demás puedan comentarlos.